## **Schaltpläne**

Wer nicht gleich [KiCad](https://de.wikipedia.org/wiki/KiCad) installieren will, um einen (kleinen) [Schaltplan](https://de.wikipedia.org/wiki/Schaltplan) zu zeichnen, kann das auch online mit [Easy,EDA](https://easyeda.com/).

Eine ausführliche Anleitung findet sich auf [Heise](https://www.heise.de/make/artikel/EasyEDA-Online-Designtool-fuer-Schaltplaene-Simulation-und-Leiterplatten-3566216.html) und [Teil 2](https://www.heise.de/make/artikel/EasyEDA-Online-Designtool-fuer-Schaltplaene-und-Leiterplatten-3597027.html).

Übrigens: Man muss nicht gleich ein Konto in Easy,EDA anlegen, kleinere Layouts kann man auch als Gast bauen.

Viel Erfolg!

From: <https://www.bs-lug.de/>- **BS-LUG**

Permanent link: **<https://www.bs-lug.de/activitys/rpi/schaltplaene>**

Last update: **2018-08-23 15:02**

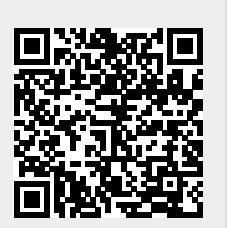